**Reading, Watching and Listening List Summer 2021**

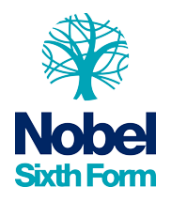

## **OCR Cambridge Technical IT**

To help you to make the best start in your new subject, and to help you explore different and enriching aspects of the subject, your teachers have prepared a Reading, Watching and Listening list. Please access all of these resources over the summer.

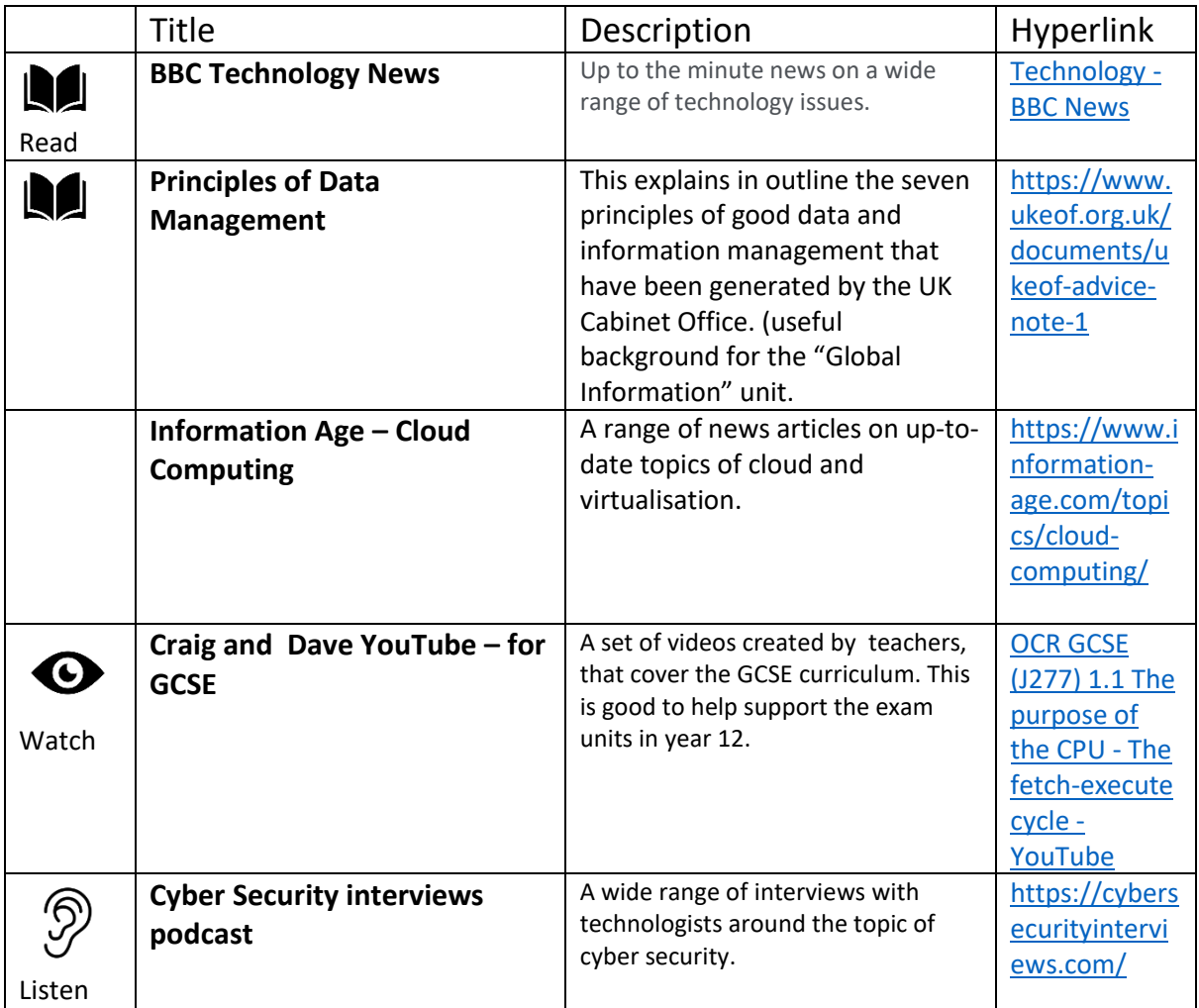